# KNIME and Next Generation **Sequencing**

Bernd Jagla PF2 – Transcriptome et Epigenome Institut Pasteur

# 2 min Biology

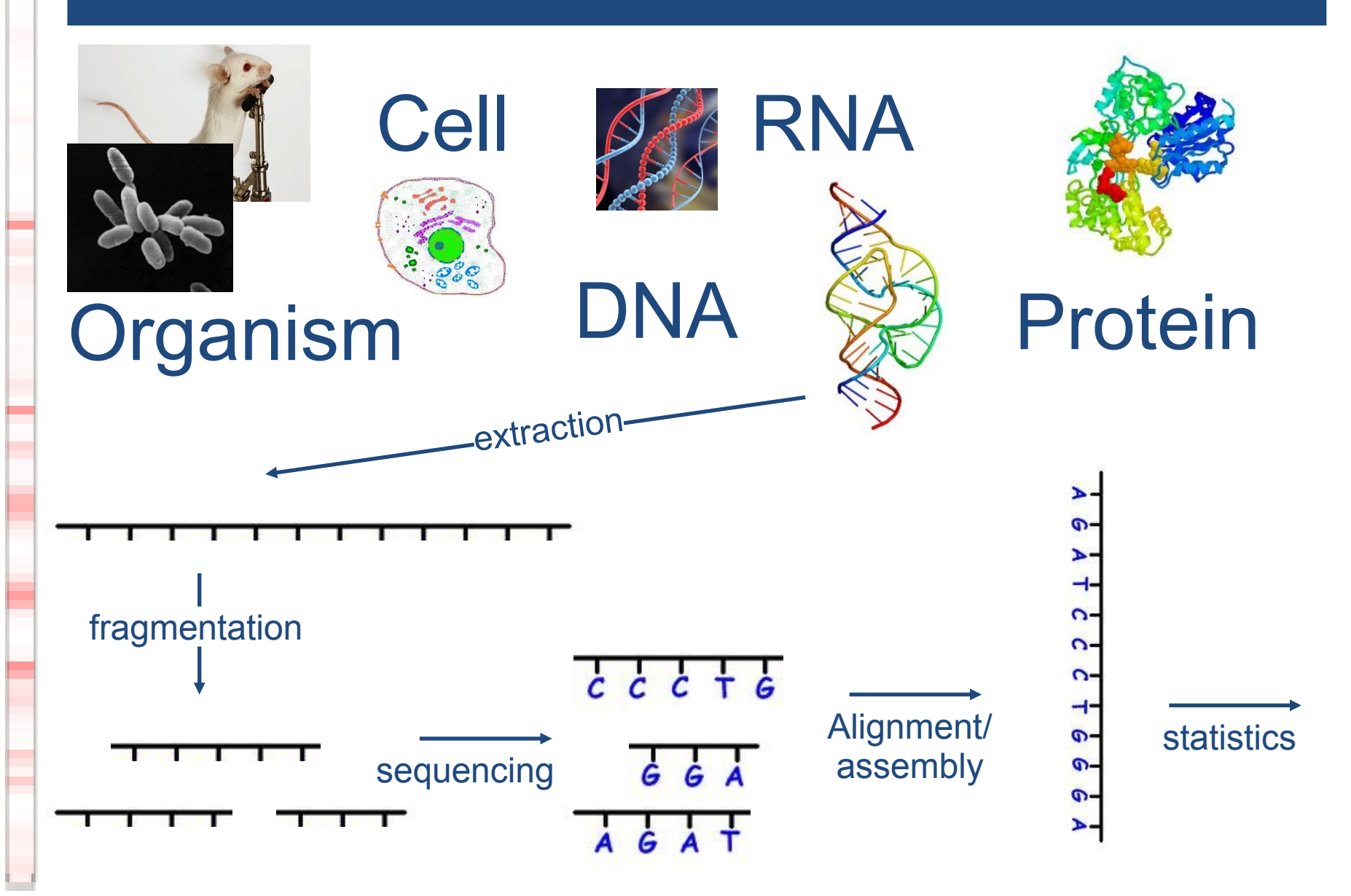

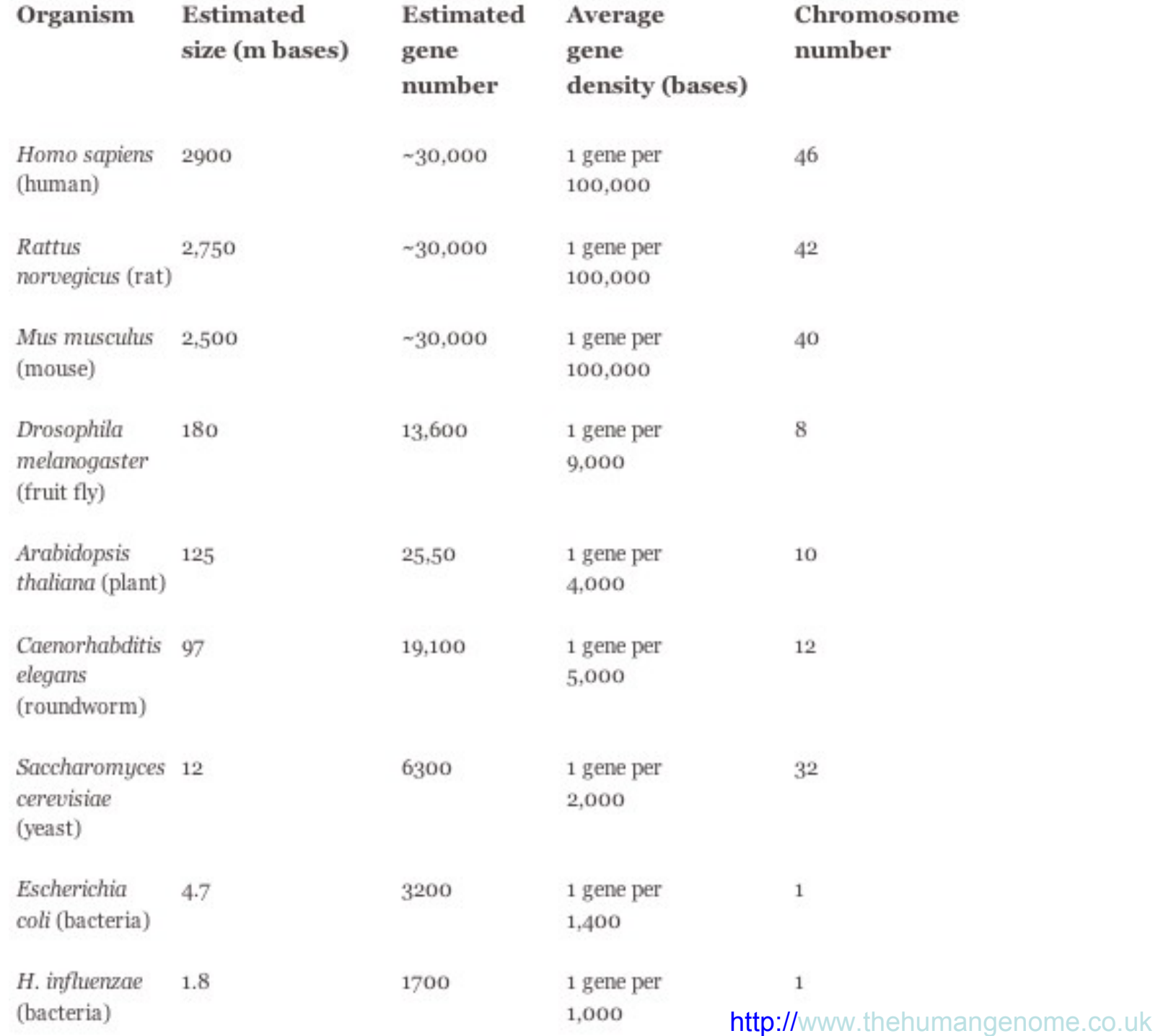

I

ı.

## NGS at PF2

**Technological approaches for NGS:**

#### **RNA seq**

- **Gene expression profiling (mRNAs,miRNAs, small RNAs...)**
- **Transcriptome annotation (TSS mapping, isoforms...)**

### **ChiPSeq**

- DNA-protein interactions (histone modifications, transcription factor binding sites...)

### NGS at PF2

**Many different organisms under study:** 

**Viruses: Rift valley fever, Measles**

**Bacteria:** *Listeria, Streptococcus, Enterococcus, Legionella, Clostridium***,** *Thiomonas, Helicobacter*

**Yeasts:** *Candida, Yarrowia, Aspergillus, Saccharomyces, Trichoderma*

**Protozoans:** *Plasmodium, Entamoeba*

**Insects:** *Drosophila*

**Mammals: Mouse, Human**

### NGS at PF2

**Biological questions under study:**

**Developmental biology**

**Infectious diseases (host-pathogen interactions, virulence factors...)**

**Microbiology of model organisms** 

**This represents 35 different projects in the last 2 years**

**Most of them require specific bioinformatics developments**

### Data throughput

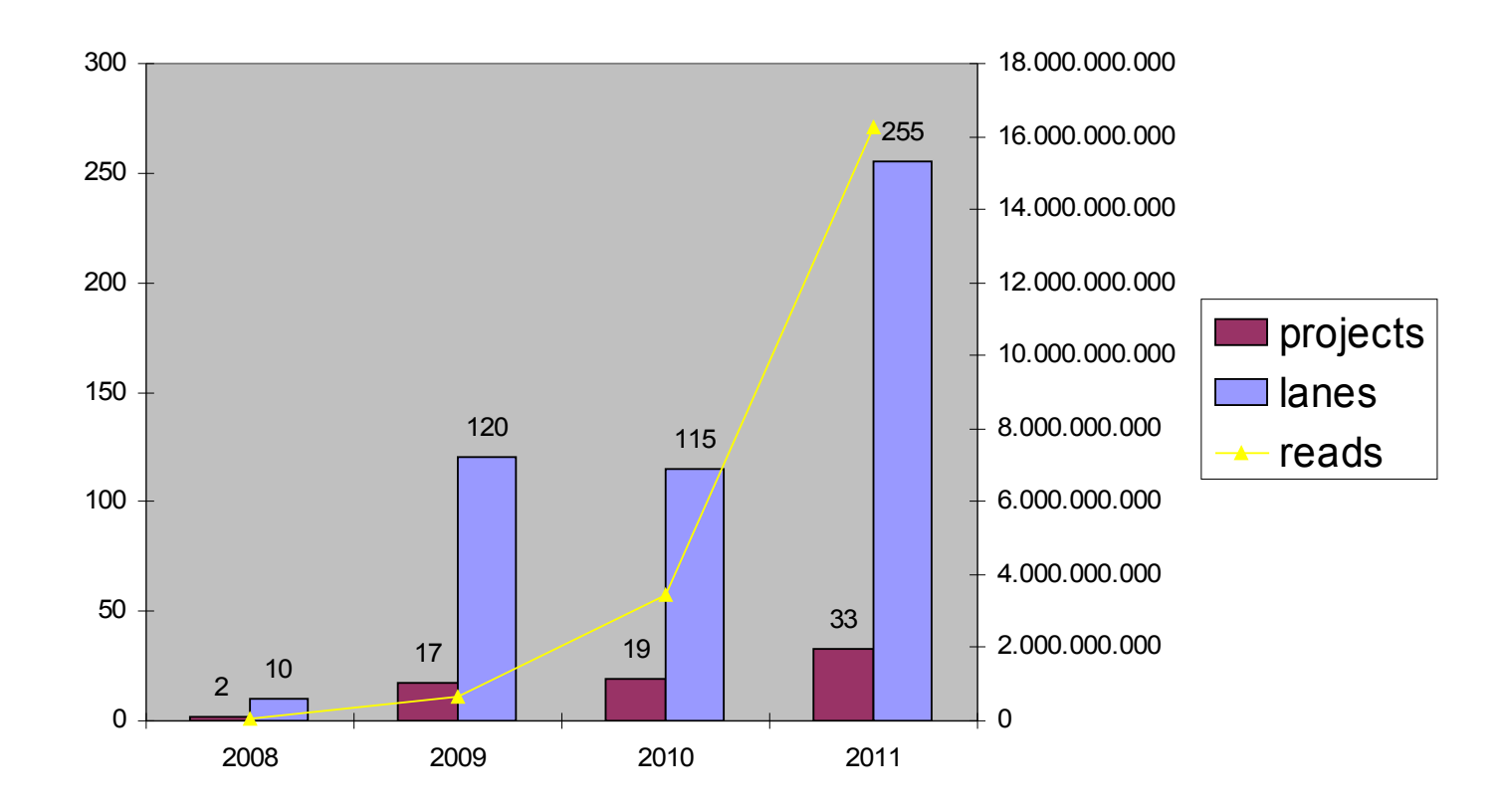

GAII: average number of reads: 25M / lane HiSeq: 80-150M / lane

### **Stats**

- Sequences produced in  $\sim$  10 days
	- 2,287,716,764 (billion) strings of length 100 (Paired end 100 run) 0.2 trillion nucleotides
- Storage used
	- ~ 2TB (continuously removing "old" data)
- Time

 Min. 2 weeks for data analysis (up to several years)

## Nodes implemented (NGS specific)

- **FastQReader** Reads in FastQ file into table. One FASTQ entry (i.e. 4 lines) are translated into one row. This node is using BioJava
- **FastQWriter** Writes out FastQ file into a file. This node is using BioJava.
- **BEDGraphWriter** Writes out BED files.
- **SAMReader** Reads Sam or Bam files.
- AdapterRemoval Node to remove adapter sequences.

Nodes implemented (sequence region specific)

- **GetRegions** Identifies regions of interest (ROI). A ROI is defined as a chromosomal region that has no gaps. This node also produces a string of concatenated values (i.e. counts)
- **PositionStr2Position** Takes a string (chr1\_123) and translates it into two columns ("chr1", 123)
- **RegionOverlap** Identifies regions that overlap. This node is usually used within a sub-workflow that divides the data set per chromosome. The first input node is being retained.
- **Seq2PosIncidents** This node splits a sequence into one nucleotide per row.

# Nodes implemented (general purpose)

- **Bash** Executes commands in bash or cmd.exe
- **CmdwInput** Similar to the bash node only that it takes the input table and executes strings within that table.
- **JoinSorted** Creates a full outer join of two sorted tables.
- **CountSorted** Counts occurrences within a sorted column. It is faster than the ValueCounter and useful for counting reads from a FASTQ file as they are already sorted. It also uses minimum amount of memory.
- **NGSconcat** concatenate tables with identical table specs.

# Nodes implemented (general purpose)

- **GroupByLoopStart** Loop start node that iterates over parts of the input table that have constant values
- **CollectionLinePlot** Line Plot for numerical collections

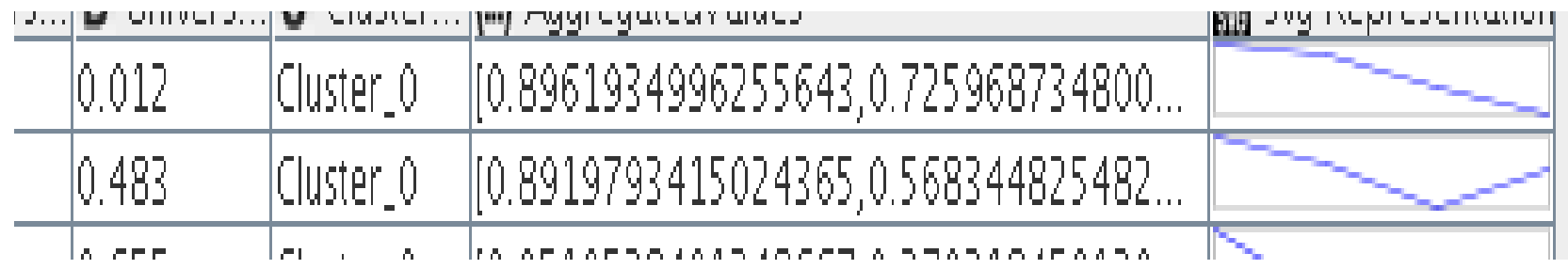

• **TableSpecs** Retrieves simple stats for table and columns(n) included are column type, index, lower and upper bound (table 1) number of rows and columns (table2)

## Publication

### Extending KNIME for next-generation sequencing data analysis

Bernd Jagla, Bernd Wiswedel, and Jean-Yves Coppée

### **Bioinformatics (2011) 27(20): 2907-2909** first published

online August 27, 2011 doi:10.1093/bioinformatics/btr478

# Burning nodes

**DAS client** retrieve information from a DAS server **IGVview/Gbrowse** open view at genomic position **Mobyle Webservice client** launch program through Mobyle **Upload2GBrowse** upload features to GBrowse **SequenceReader** Reads sequence files from various fromats (fasta, genbank, embl,...)

**AnnotationReader** Reads annotation from various formats (genbank, embl)

# Thanks

#### **PF2**

- Jean-Yves
- Marie-Agnès
- Odile
- Caroline
- **Guillaume**

#### **KNIME team**

- Bernd Wiswedel
- Thorsten Meinl
- Michael Berthold
- Thomas Gabriel

#### Karol Kozak (ETH Zürich)

#### **Collaborators**

- Anastassia Komarova (Unité de Génomique Virale et Vaccination)
- PF1 (Christiane Bouchier, Sophie Creno)
- PF8 (Ghislaine Guigon)
- ENS (Laurent Jourdren, S Le Crom)
- Mobyle (Hervé Ménager, Bertrand Néron)
- LBD (Nicolas Joly, Bernard Caudron, Louis Jones)
- SR (Youssef Ghorbal, Jerome Sobecki)
- NGS users

## Please contact me

### [Bernd.jagla@pasteur.fr](mailto:Bernd.jagla@pasteur.fr)

If you have questions/suggestions Are interested in importing and working sequence data (very large strings) into KNIME